## インターネットで都市計画情報の閲覧・印刷が可能となりました

## ①システムの起動

熊本市ホームページ

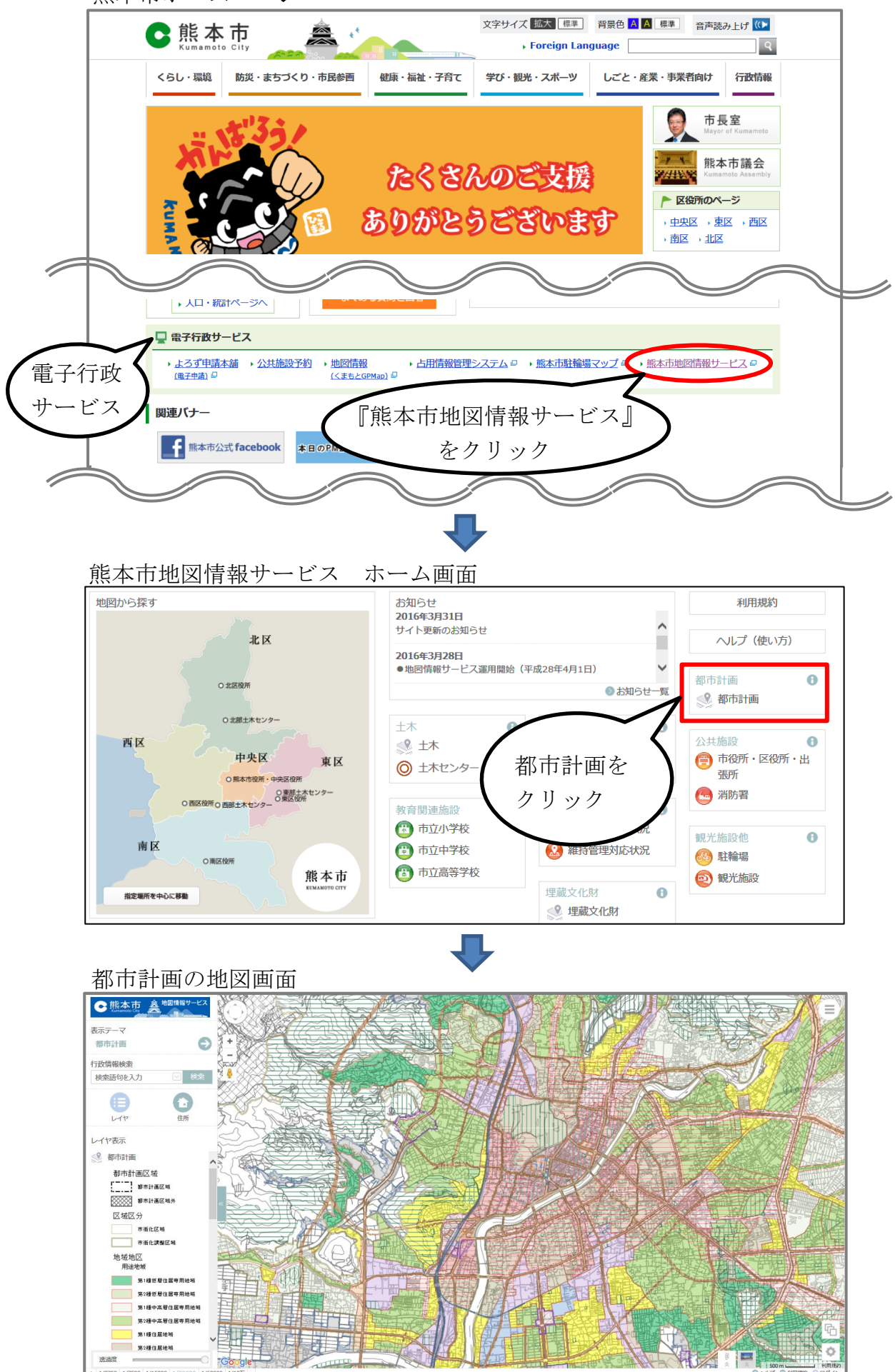

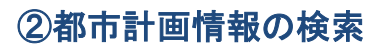

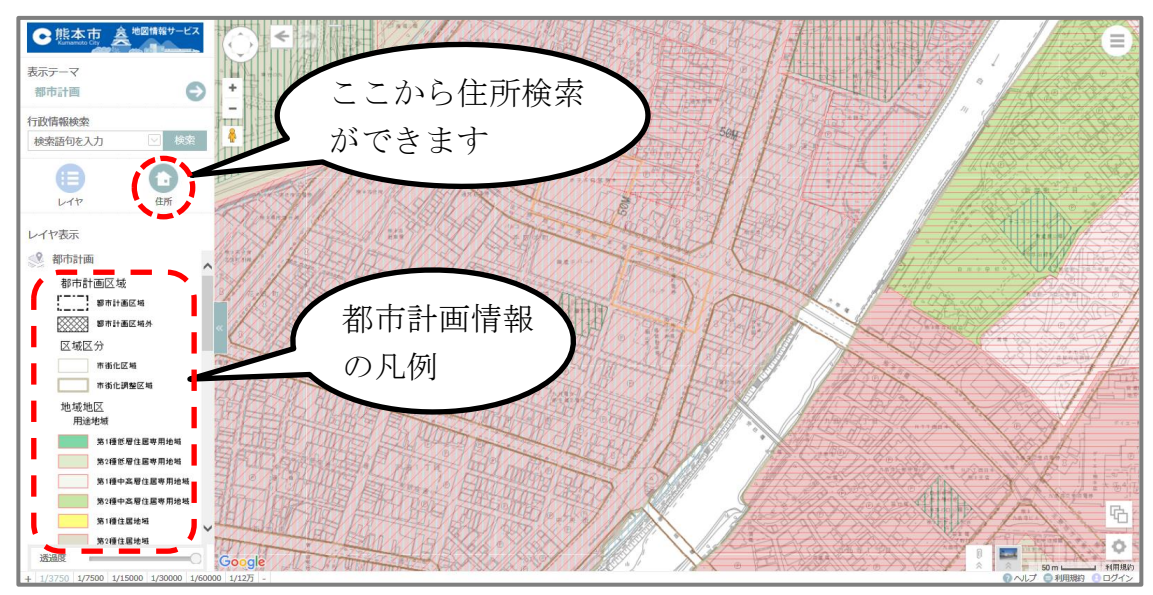

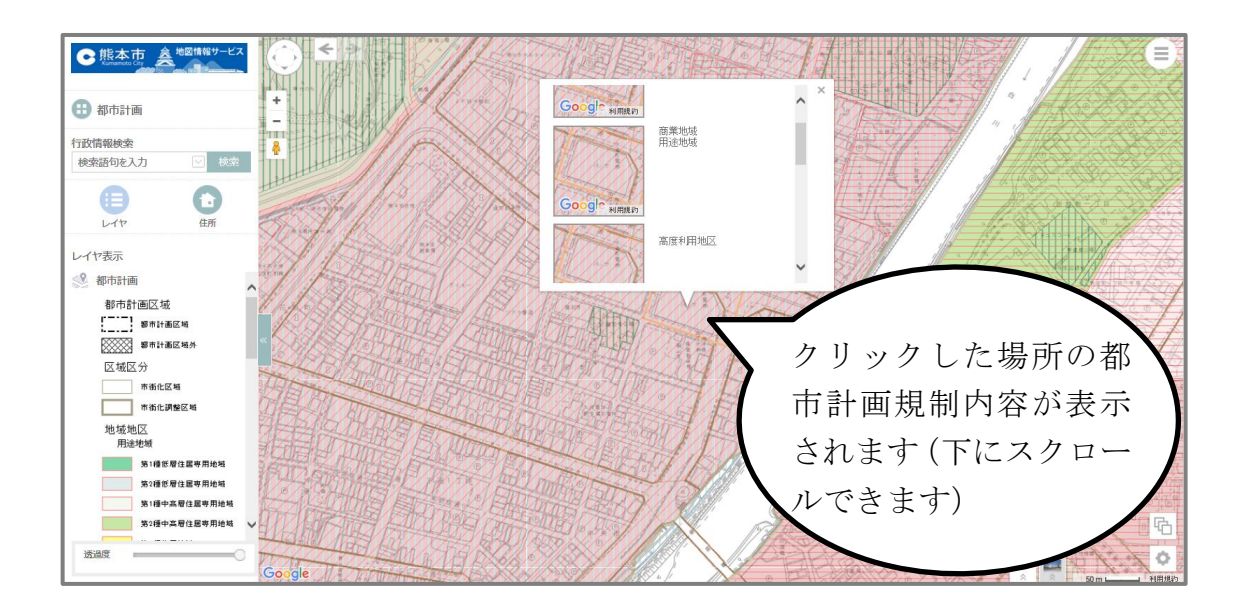

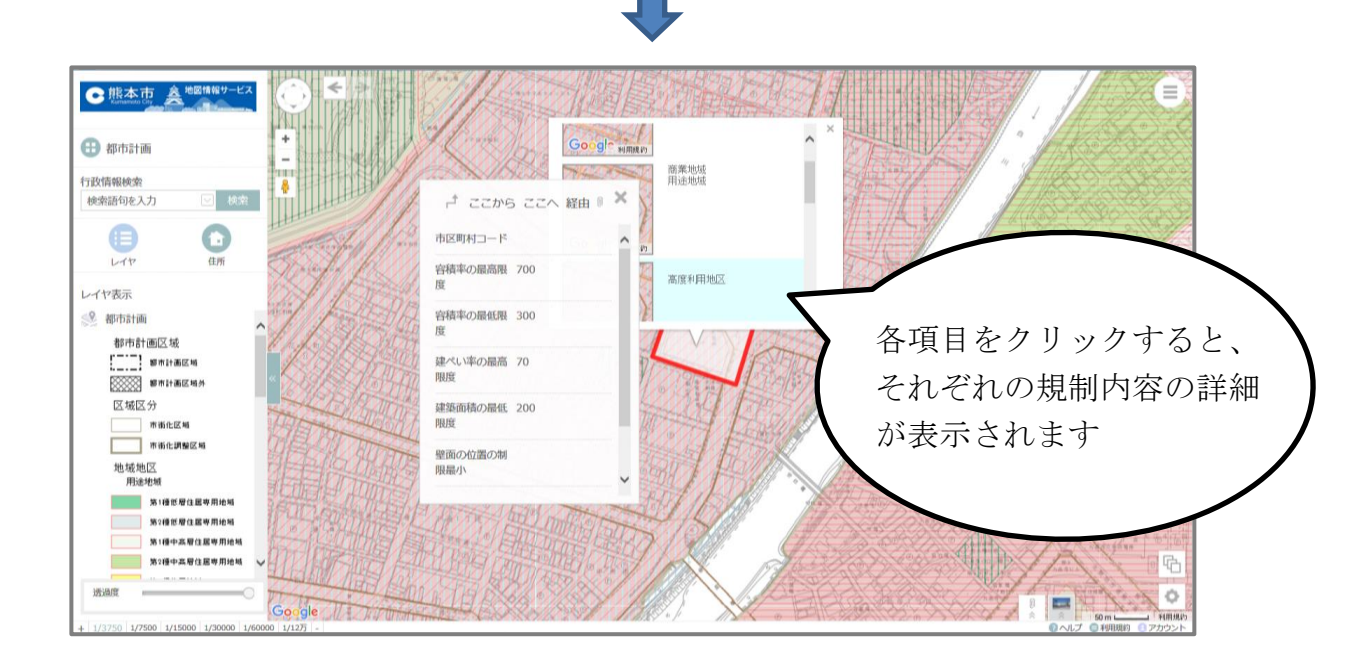

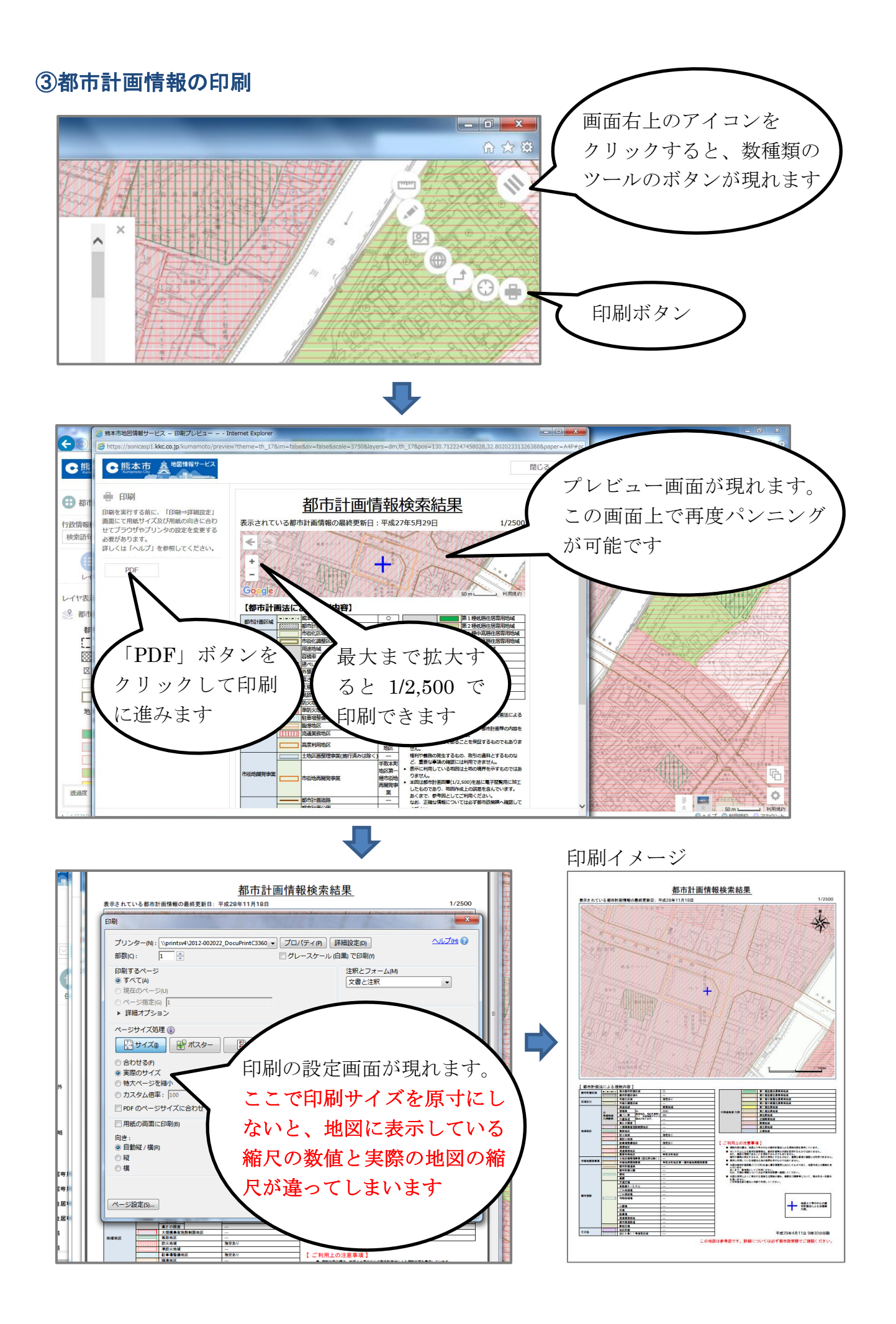

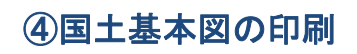

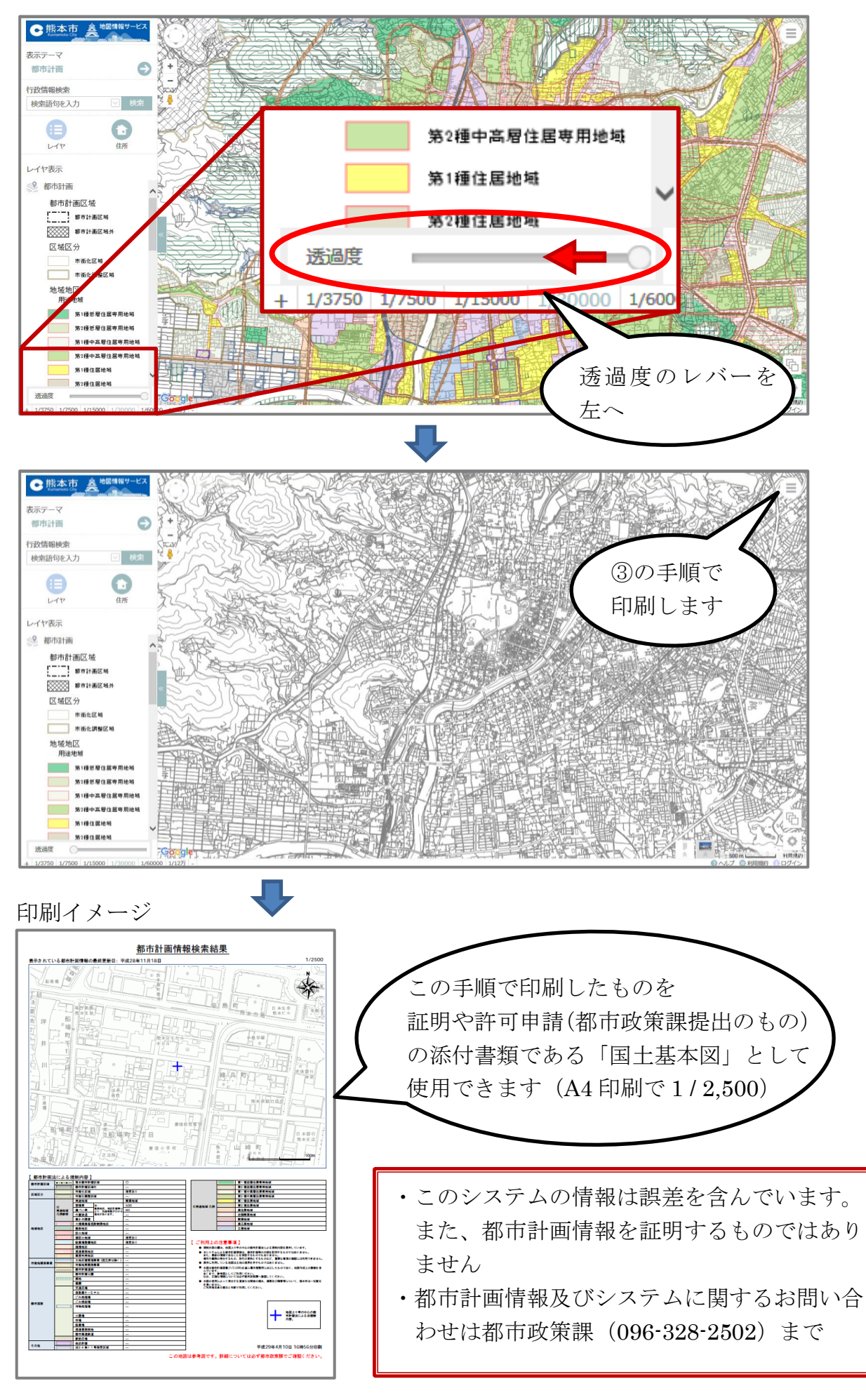